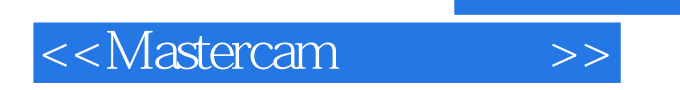

<<Mastercam >>

- 13 ISBN 9787111107705
- 10 ISBN 7111107705

出版时间:2002-8-1

作者:朱维克,刘瑞新,张延

页数:262

字数:424000

extended by PDF and the PDF

http://www.tushu007.com

, tushu007.com

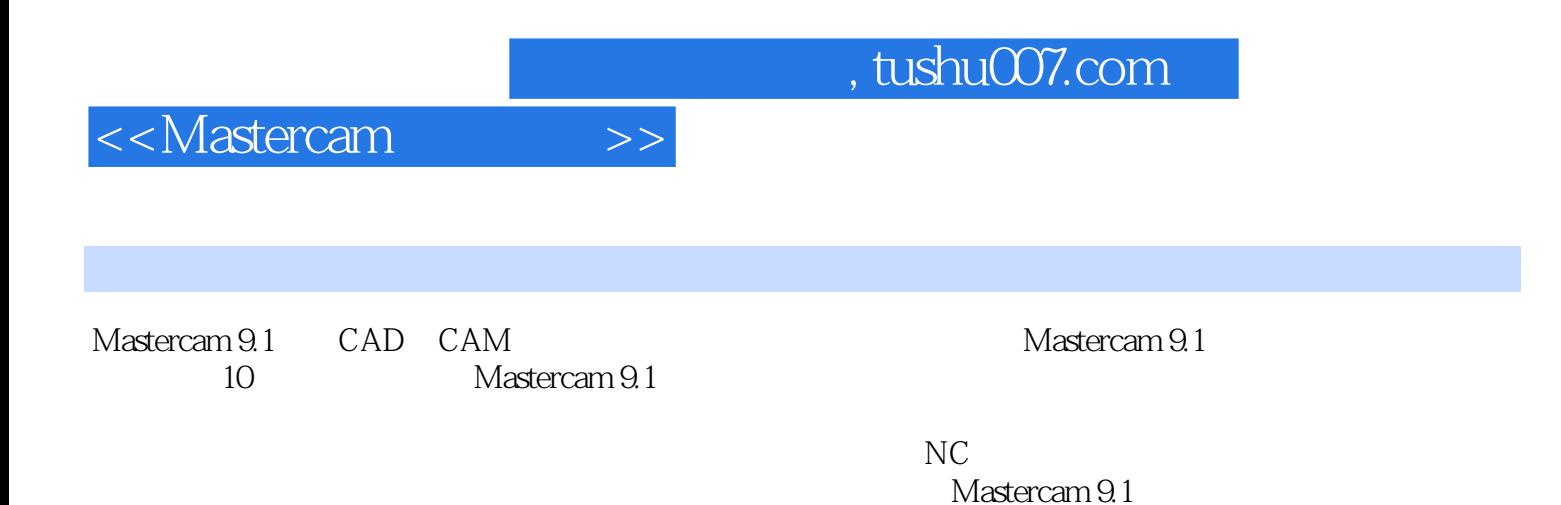

## <<Mastercam >>

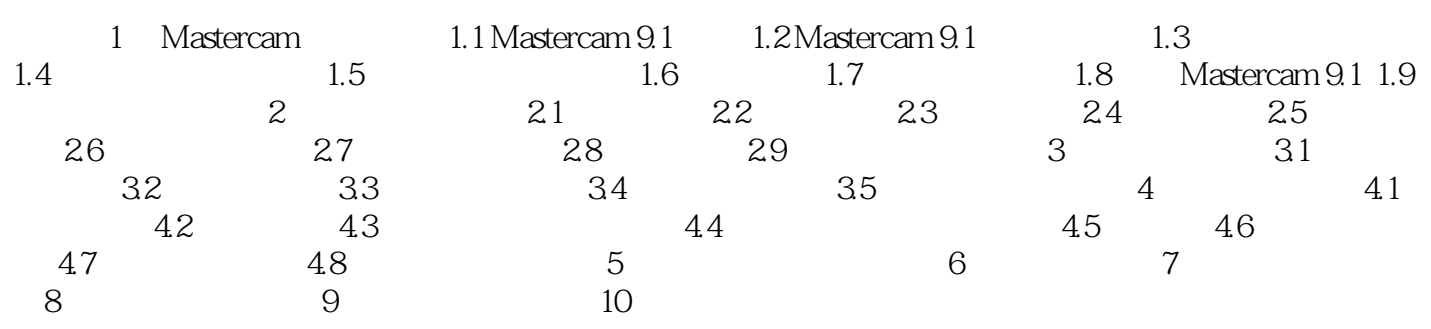

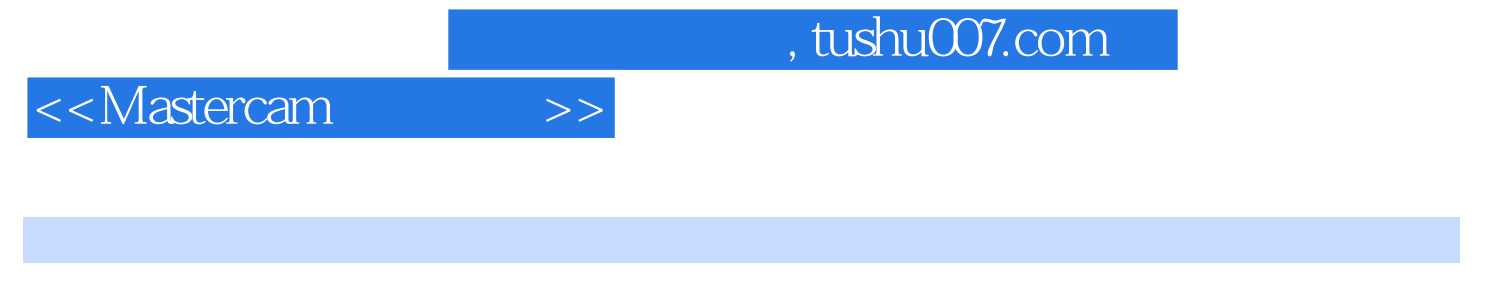

Mastercam 2

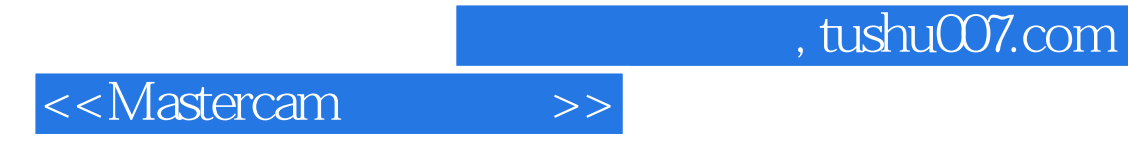

本站所提供下载的PDF图书仅提供预览和简介,请支持正版图书。

更多资源请访问:http://www.tushu007.com